Universität des Saarlandes Lehrstab Statistik PD Dr. Martin Becker

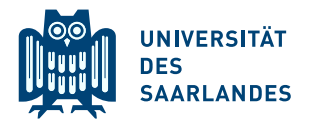

## 9. Übungsblatt zum Wiederholungskurs Schließende Statistik SS 2020

## Aufgabe 37

Anhand der Ergebnisse der Klausur zur Veranstaltung "Deskriptive Statistik und Wahrscheinlichkeitsrechnung" des Sommersemesters 2010 soll mit Hilfe einer einfachen Varianzanalyse untersucht werden, ob die Verteilung der von den Studierenden im Fach " Deskriptive Statistik und Wahrscheinlichkeitsrechnung" erreichten Punktzahlen abhängig davon ist, ob man ein reines BWL-Studium absolviert (Gruppe 1), ein anderes Studienfach innerhalb der Fakultät (Diplom-Handelslehrer, Wirtschaftsinformatik, Wirtschaft und Recht) belegt (Gruppe 2) oder an der Klausur als Nebenfach-Student einer anderen Fakultät (Gruppe 3) teilgenommen hat. Hierzu wurden folgende Daten zu den erreichten Punktzahlen erhoben:

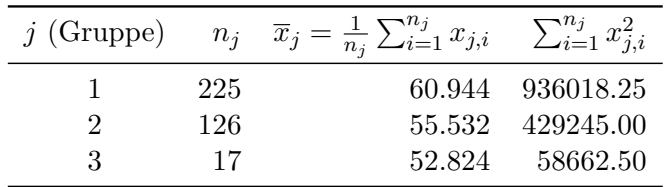

Für die Durchführung der einfachen Varianzanalyse wurde hieraus bereits die Größe  $SW$  = 152241.689 berechnet.

- (a) Uberprüfen Sie mit einer einfachen Varianzanalyse (Signifikanzniveau  $\alpha = 0.05$ ) unter der Annahme, dass die erreichten Punktzahlen Realisierungen von unabhängig  $N(\mu_j, \sigma^2)$ verteilten Zufallsvariablen  $X_{j,i}$ ( $1 \leq j \leq 3, 1 \leq i \leq n_j$ ) sind, ob die Zugehörigkeit zu den oben beschriebenen Gruppen von Studierenden einen Einfluss auf die (mittlere) erreichte Punktzahl hat. Fassen Sie das Ergebnis der Varianzanalyse auch in einem Antwortsatz zusammen.
- (b) Geben Sie eine Formel an, mit der die (vorgegebene) Größe  $SW$  auch aus den Angaben der obigen Tabelle berechnet werden könnte.

Hinweis: Verwenden Sie den folgenden Tabellenausschnitt mit 0.95-Quantilen von  $F(m, n)$ -Verteilungen:

| $n \backslash m$            |         | 2       | 3       | 4       | 5       | 365     | 366     | 367     | 368     | 369     |
|-----------------------------|---------|---------|---------|---------|---------|---------|---------|---------|---------|---------|
| Ŧ.                          | 161.448 | 199.500 | 215.707 | 224.583 | 230.162 | 253.965 | 253.966 | 253.967 | 253.968 | 253.969 |
| $\mathcal{D}_{\mathcal{L}}$ | 18.513  | 19.000  | 19.164  | 19.247  | 19.296  | 19.493  | 19.493  | 19.493  | 19.493  | 19.493  |
| 3                           | 10.128  | 9.552   | 9.277   | 9.117   | 9.013   | 8.534   | 8.534   | 8.534   | 8.534   | 8.534   |
| 4                           | 7.709   | 6.944   | 6.591   | 6.388   | 6.256   | 5.638   | 5.638   | 5.638   | 5.638   | 5.638   |
| 5                           | 6.608   | 5.786   | 5.409   | 5.192   | 5.050   | 4.376   | 4.376   | 4.376   | 4.376   | 4.376   |
| 365                         | 3.867   | 3.020   | 2.629   | 2.396   | 2.239   | 1.188   | 1.188   | 1.188   | 1.188   | 1.188   |
| 366                         | 3.867   | 3.020   | 2.629   | 2.396   | 2.239   | 1.188   | 1.188   | 1.188   | 1.188   | 1.188   |
| 367                         | 3.867   | 3.020   | 2.629   | 2.396   | 2.239   | 1.188   | 1.188   | 1.188   | 1.187   | 1.187   |
| 368                         | 3.867   | 3.020   | 2.629   | 2.396   | 2.239   | 1.188   | 1.188   | 1.187   | 1.187   | 1.187   |
| 369                         | 3.867   | 3.020   | 2.629   | 2.396   | 2.238   | 1.188   | 1.187   | 1.187   | 1.187   | 1.187   |

## Aufgabe 38

Um die Leistungsfähigkeit von 4 Schulklassen einer Klassenstufe zu vergleichen, soll anhand der Ergebnisse einer Vergleichsarbeit untersucht werden, ob die Verteilung der von den Schulern ¨ erreichten Punktzahlen abhängig davon ist, welcher der 4 Klassen sie angehören. Zu den verschiedenen Schulklassen wurden die folgenden (fiktiven) Daten zu den erreichten Punktzahlen erhoben:

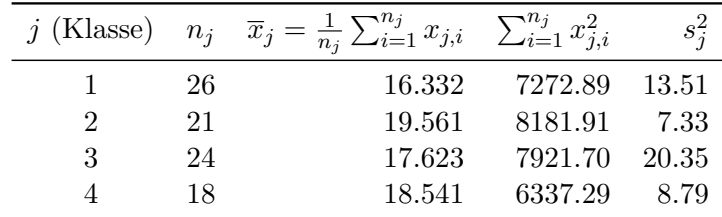

Überprüfen Sie mit einer einfachen Varianzanalyse (Signifikanzniveau  $\alpha = 0.05$ ) unter der Annahme, dass die erreichten Punktzahlen Realisierungen von unabhängig  $N(\mu_j, \sigma^2)$ -verteilten Zufallsvariablen  $X_{j,i}$ ( $1 \leq j \leq 4, 1 \leq i \leq n_j$ ) sind, ob die Zugehörigkeit zu den unterschiedlichen Schulklassen einen Einfluss auf die (mittlere) erreichte Punktzahl hat. Fassen Sie das Ergebnis der Varianzanalyse auch in einem Antwortsatz zusammen.

Hinweis: Verwenden Sie den folgenden Tabellenausschnitt mit 0.95-Quantilen von  $F(m, n)$ -Verteilungen:

| $n \backslash m$                             |                                                    | $\overline{2}$                                     | 3                                                  | 4                                                  | 5                                                  | 85                                                 | 86                                                 | 87                                                 | 88                                                 | 89                                                 |
|----------------------------------------------|----------------------------------------------------|----------------------------------------------------|----------------------------------------------------|----------------------------------------------------|----------------------------------------------------|----------------------------------------------------|----------------------------------------------------|----------------------------------------------------|----------------------------------------------------|----------------------------------------------------|
| $\overline{2}$<br>3<br>4                     | 161.448<br>18.513<br>10.128<br>7.709               | 199.500<br>19,000<br>9.552<br>6.944                | 215.707<br>19.164<br>9.277<br>6.591                | 224.583<br>19.247<br>9.117<br>6.388                | 230.162<br>19.296<br>9.013<br>6.256                | 252.817<br>19.484<br>8.559<br>5.670                | 252.834<br>19.484<br>8.558<br>5.670                | 252.851<br>19.484<br>8.558<br>5.669                | 252.868<br>19.484<br>8.558<br>5.669                | 252.884<br>19.484<br>8.557<br>5.668                |
| $\overline{5}$<br>85<br>86<br>87<br>88<br>89 | 6.608<br>3.953<br>3.952<br>3.951<br>3.949<br>3.948 | 5.786<br>3.104<br>3.103<br>3.101<br>3.100<br>3.099 | 5.409<br>2.712<br>2.711<br>2.709<br>2.708<br>2.707 | 5.192<br>2.479<br>2.478<br>2.476<br>2.475<br>2.474 | 5.050<br>2.322<br>2.321<br>2.319<br>2.318<br>2.317 | 4.412<br>1.432<br>1.430<br>1.428<br>1.426<br>1.425 | 4.412<br>1.430<br>1.429<br>1.427<br>1.425<br>1.423 | 4.411<br>1.429<br>1.427<br>1.426<br>1.424<br>1.422 | 4.410<br>1.428<br>1.426<br>1.424<br>1.423<br>1.421 | 4.410<br>1.427<br>1.425<br>1.423<br>1.422<br>1.420 |